(2)処理結果の通知方法変更

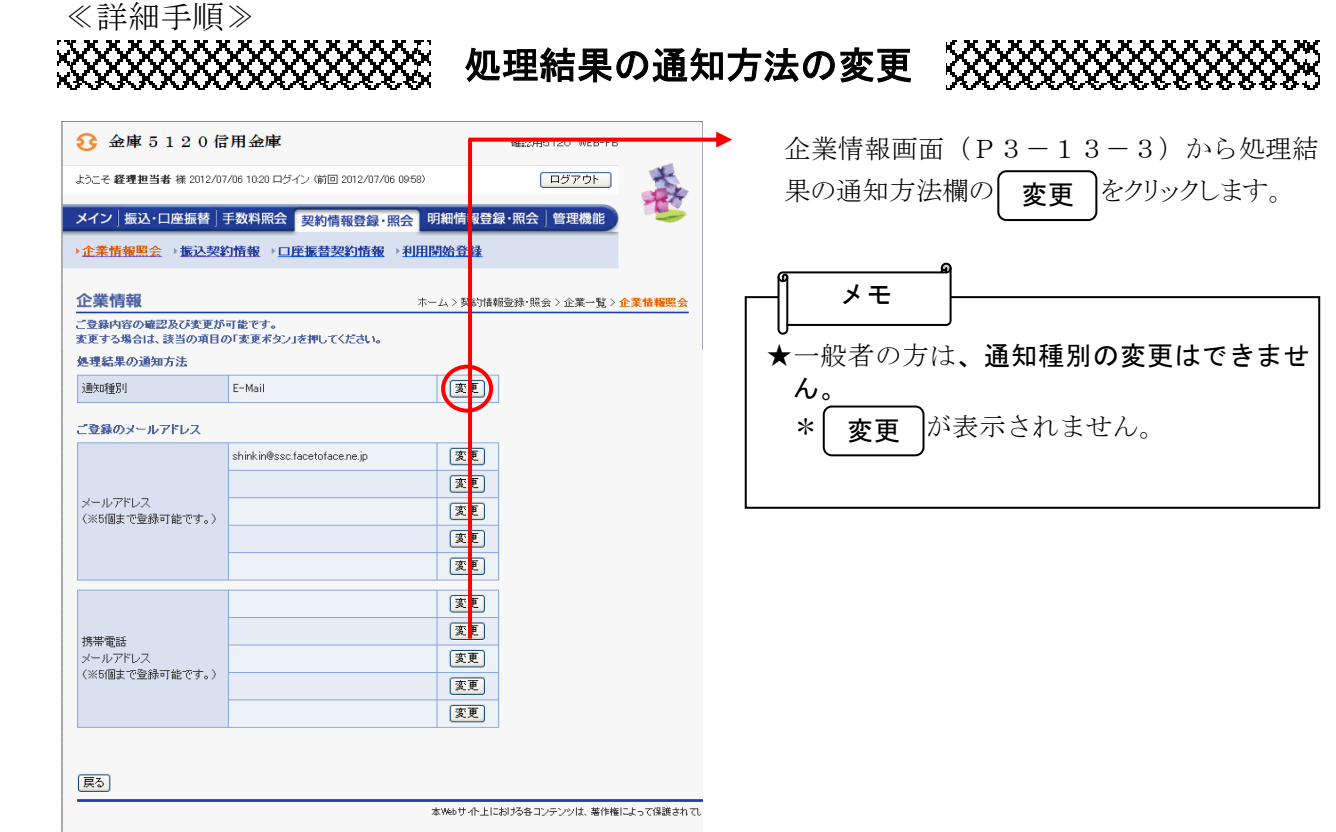

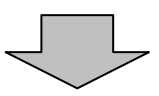

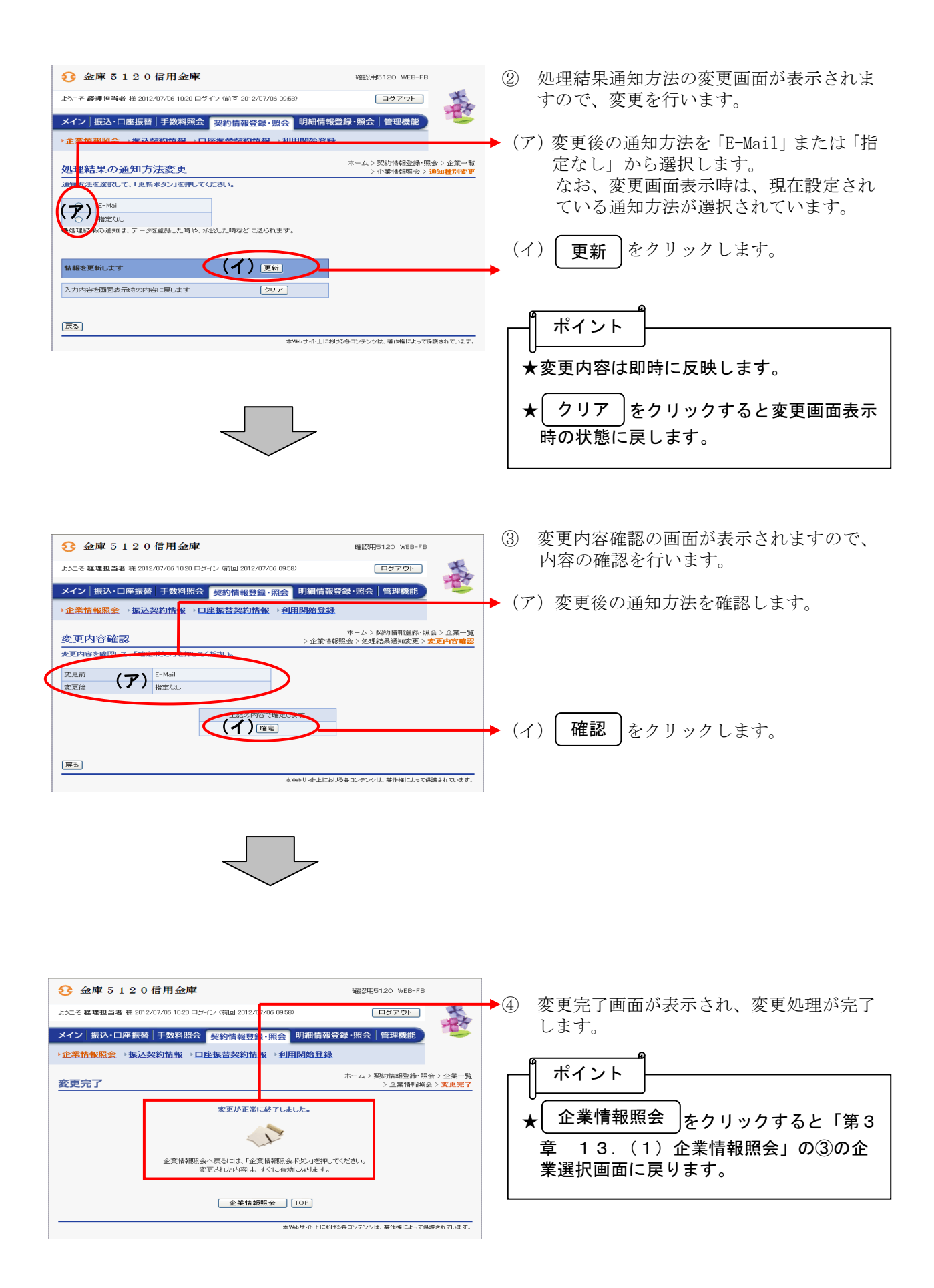

## $3 - 13 - 5$